#### Bark Biomass Estimation Using the National Volume/Biomass Estimator Library

Yingfang Wang Forest Management Service Center USDA Forest Service 2150 Centre Ave, Bldg A Fort Collins CO 80526

#### Forest Management Service Center (FMSC)

- FMSC is a sub-unit of Forest Management Staff of the Washington Office, located in Fort Collins, Colorado.
- The Service Center provides mensuration, statistical, modeling, biometric, sampling, and analysis skills to the Forest Service and works in partnership with other government agencies, universities, forest industry, and individuals in the USA and other countries.
- The Service Center includes the following groups:
	- Forest Vegetation Simulator (FVS)
	- Forest Product Measurement

#### FVS and Forest Product Measurement

- FVS is the USDA Forest Service's nationally supported framework ensuring consistency among forests in vegetation growth and yield modeling.
- The Forest Products Measurements group coordinates biometric activities for the national forests. Our primary responsibilities are developing and applying practical and efficient methods of timber cruising, scaling, volume estimation, and area determination.
- The Forest Product Measurement group maintains the National Volume Estimator Library (NVEL) and the National Biomass Estimator Library (NBEL)

# National Volume Estimator Library (NVEL)

- Collection of the standing tree volume estimators used by the Forest Service.
- Contains the research publications, descriptions of the implementation process, and the computer source code.
- Written in Fortran and compiled into a DLL. It can be linked into other program, such as C#, C++, VB, Python, MS Excel, etc.
- Used by the national timber Cruise Processing, FVS, and Field Sampled Vegetation (FSVeg) database.

## NVEL

- Volume Library calculates Gross Volumes – Net Volume is handled by calling program
- There are four types of volumes available:
	- Sawtimber
	- Pulpwood (or non-sawtimber)
	- Topwood
	- Total Cubic

# NVEL - Sawtimber

- Sawtimber is the merchantable portion of the main stem from the stump to a minimum top diameter
- There is a minimum DBH for a tree to contain sawtimber
- There is a minimum log length a tree needs to have to contain sawtimber

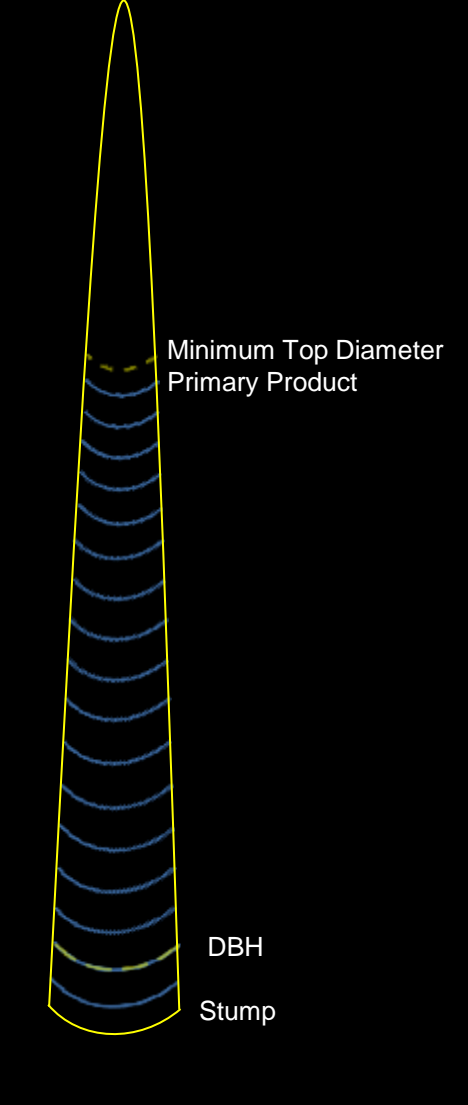

#### NVEL - Pulpwood (or Non-Sawtimber)

- There are lots of different non-sawtimber products, including:
	- Pulpwood
	- Roundwood
	- Post and Poles
- Non-sawtimber is the merchantable portion of the main stem from the stump to a minimum top diameter

![](_page_6_Figure_6.jpeg)

# NVEL - Topwood

- Topwood only exists on sawtimber trees.
- Topwood is the portion of the main stem from the minimum top diameter primary product to the minimum top diameter secondary product.
- Topwood is an optional product.

![](_page_7_Figure_4.jpeg)

# NVEL - Total Cubic

• Total cubic volume is the volume of the main stem from the Ground to the Tip.

![](_page_8_Figure_2.jpeg)

# NVEL - Volume Estimators

- Volume estimators fall into two classes:
	- Direct Volume Estimators
	- Profile Models (or Taper equations)
- Direct Volume Estimators are regression equations that predict tree volume directly from DBH and some height measurement.
- Profile Models model the form of the tree. Volume is estimated by either electronically scaling the tree or integrating the profile model between two heights.

# Direct Volume Estimators

- Development:
	- Trees are selected in the field and felled, typically sampled from timber sales.
	- Using pre-determined merchandizing rules, the tree is bucked into logs.
	- Volume is determined for each log and summed to determine the tree volume.
	- Regression equations are developed to predict the tree volume.
	- Separate equations needed for each product and each unit of measure (sawtimber, pulpwood, cubic volume, Scribner bdft, international bdft).

# Direct Volume Estimators

- Kemp Model (R1)
- Chojnacky Models (R2, R3, R4)
- Hann and Bare models (R3)
- Eager Mill Study (R3)
- Pillsbury and Kirkley models (R5)
- Lasher Model (R8)
- Gevorkiantz models (R9)
- Larson and Winterberger models(R10)
- Haack and Gregory models (R10)
- TARIFF (R5, R6, R10)

## Direct Volume Estimators

- Usage in Volume Library
	- Equation numbers are assigned for groups of equations by species and publication.
	- Topwood is usually computed by subtracting calculated cubic volume to 6 inch top from calculated cubic volume to 4 inch top.

# Direct Volume Equations

- Pros
	- Generally, easy to use (calculator or spreadsheet)
- Cons
	- Without the publication, merchandizing rules are unknown.
	- Cannot adapt to changing merchandizing rules.
	- Fixed products and units of measure.
	- Validation requires falling trees and scaling them using original merchandizing rules.
	- Expensive to modify

- Development
	- Trees are selected in the field for measurement.
		- Felled tree measurements are usually from timber sales
		- Standing tree measurements are usually taken from inventory plots
	- Diameter and bark thickness are measured up the stem at various heights.
	- From these measurements, stem profile models are developed.

- Flewelling profile models (R1, R2, R3, R4, R6, R10)
- Behre's Hyperbola (R1, R6)
- Rustagi and Loveless profile models (R4)
- Wensel and Olson profile models (R5)
- Clark's Profile Model (R8, R9)
- Curtis profile models (R10)
- Demars Profile Model (R10)

- Use in Volume Library
	- The height to a merchantable top diameter is determined.
	- The number and lengths of merchantable logs are determined, accounting for trim.
	- Log end diameters are determined.
	- Volumes are determined for individual logs.
	- Log volumes are summed to determine tree volumes.

- Pros
	- Flexible, can easily handle changing merchandizing rules and volumes.
	- Generally work better at the extreme ends of the diameter range then Direct Volume Estimators.
	- With most profile models, additional data can be collected to get better results (bark thickness, upper stem diameters, merchantable heights).
- Cons
	- Complex. Requires computer programs to utilize.
	- Validation requires scaling felled trees.

# Regional Volume Models

- Each Region utilizes their own volume models.
- To sell timber, the volume model must be approved by the Regional Forester.
- Each volume equation consists of:
	- Published documentation for the model (most cases)
	- Software necessary to use the model.
- FMSC maintains the software and houses the published works.
- Volume estimators are modified at the request of the Regional Office.

## National Forest Regions

![](_page_19_Figure_1.jpeg)

#### Bark Biomass Estimation from NVEL – Method I

- Publication: H. A. Meyer 1946. Bark volume determination in trees. J. of Forestry, Vol. 44, No. 12, pp1067-1070
- Bark ratio:  $k = \frac{DIB}{DDE}$ **DOB**
- For a given species and site, *k* remains the same for measurements taken at different height (?).
- Bark volume:  $V_{\text{bark}} = V_{\text{wood}} * (\frac{1}{16})$  $k^2$ - 1)
- Bark biomass = Vbark \* barkDensity

#### Bark ratio from volume validation

![](_page_21_Picture_1.jpeg)

## R2 - DIB/DOB

![](_page_22_Figure_1.jpeg)

#### R3 Ponderosa Pine - DIB/DOB

![](_page_23_Figure_1.jpeg)

# R5 - DIB/DOB

![](_page_24_Figure_1.jpeg)

### R6-DIB/DOB

![](_page_25_Figure_1.jpeg)

### R8-DIB/DOB

![](_page_26_Figure_1.jpeg)

### R9 Softwood - DIB/DOB

![](_page_27_Figure_1.jpeg)

### R9 Hardwood - DIB/DOB

![](_page_28_Figure_1.jpeg)

# How to get *k* (*DIB/DOB*)

• Individual tree measurement: DBHob, DBT

 $k = \frac{DBHob - DBT}{DEHob}$ **DBHob** 

- If there is no measurement for DBT/DIB, the species average bark ratio (*k*) can be calculated from FVS variant species bark equation.
- Input parameter for NVEL: BTR

# FVS Variants

- Each variant has a list of species.
- Each species has a default bark ratio equation

![](_page_30_Figure_3.jpeg)

#### Bark Biomass Estimation from NVEL – Method II

- Needs two calls to NVEL for each tree
- First: NVEL(**DBH**, Height, VolEq, DBTBH…) → Vol(wood)
- Second: NVEL((DBH+DBTBH), Height, VolEq, DBTBH…) Vol(wood+bark)
- barkVol =  $Vol(wood+bark) Vol(wood)$
- barkBiomass = barkVol \* barkDensity

# National Biomass Estimator Library (NBEL)

- Collection of published biomass equations for USA and unpublished equations by Forest Service.
- Equations and their associated metadata are stored in SQLite database.
- Written in C# and built into a Dynamic Link Library (DLL).
- Graphic user interface to query biomass equation, test/compare different equations, view species regional/forest default equation setup and library functions.

![](_page_33_Picture_22.jpeg)

#### National Biomass Estimator Library<br>Version: NBEL20141202-VolLib20140822<br>View/Test Biomass Equations Species Default Equations Excel Add-Ins Biomass Functions

#### $\overline{\phantom{a}}$  To view equations from the library, fill in any fields below and click on Get Equation buttom

![](_page_33_Picture_23.jpeg)

![](_page_33_Picture_24.jpeg)

#### Total: 368

#### Calculate Biomass From Above Equations

![](_page_33_Picture_25.jpeg)

### Bark Biomass Estimation Using NBEL

- Using a particular bark equation.
	- bmGetBiomassFromEqn(EqNum, Species, DBH, THT)
- Using generic biomass equation. – Jenkins equation

## Jenkins' equation

- A set of national-scale aboveground biomass equation based on the published equations for U. S. species.
- Equation for predicting biomass of tree components were developed as proportions of total aboveground biomass for hardwood and softwood groups.

#### Jenkins aboveground biomass equation

![](_page_36_Picture_30.jpeg)

<sup>a</sup>Biomass equation:

 $bm = \text{Exp}(\beta_0 + \beta_1 \ln dbh)$ 

where

 $bm =$  total aboveground biomass (kg) for trees 2.5 cm and larger in d.b.h.

 $dbb =$  diameter at breast height (cm)

 $Exp = exponential function$ 

 $\ln$  = natural log base "e" (2.718282)

#### **Bark biomass ratio from Jenkins'** equation

![](_page_37_Picture_30.jpeg)

<sup>a</sup>Biomass ratio equation:

$$
ratio = \text{Exp}(\alpha_0 + \frac{\alpha_1}{dbb})
$$

where

ratio = ratio of component to total aboveground biomass for trees

2.5 cm and larger in d.b.h.

 $dbh =$ diameter at breast height (cm)

 $Exp = exponential function$ 

 $\ln = \log$  base e (2.718282)

## Bark Biomass Estimation from NVEL and NBEL

#### • NVEL

- Two ways to get BarkVol
	- BarkVol from bark ratio (WoodVol  $*$   $\left(\frac{1}{\sqrt{2}}\right)$  $\frac{1}{k^2}$  - 1))
	- BarkVol from two calls to NVEL using DBH and DBH+DBTBH (as DBH)
- BarkBiomass = BarkVol \* BarkDensity
- NBEL
	- Specific bark equation
	- Jenkins' equation
		- AGT =  $EXP(B<sub>0</sub> + B<sub>1</sub> * LN(DBH))$
		- ratio =  $EXP(a<sub>0</sub> + a<sub>1</sub> / DBH)$
		- BarkBiomass = AGT \* ratio

## Questions?

#### http://www.fs.fed.us/fmsc/measure/

![](_page_39_Picture_2.jpeg)

**Yingfang Wang** Forester **Forest Service Forest Management Service Center** 

p: 970-295-5771 f: 970-295-5755 yingfangwang@fs.fed.us

2150 Centre Ave, Bldg A, Suite 341A Fort Collins, CO 80526

www.fs.fed.us **USDA** Ŧ

Caring for the land and serving people